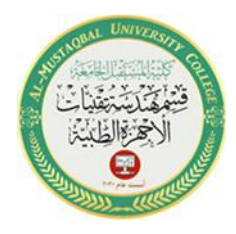

1

# **Variables and assignment statement**

Variable names can be assigned to represent numerical values in Matlab. The rules for these variable names are:

Must start with a letter

• May consist only of the letters a-z, digits 0-9, and the underscore character  $($ )

• May be as long as you would like, but Matlab only recognizes the first 31 characters

• Is case sensitive: items, Items, itEms, and ITEMS are all different variable names.

Assignment statement: Matlab command of the form:

- variable  $=$  number
- variable = expression

**Example:** *Expressions with variables*

```
\gg screws = 32;
\gg bolts = 18;
\gg rivets = 40:
\gg items = screws + bolts + rivets
items = 90 
\gg cost = screws * 0.12 + bolts * 0.18 + rivets * 0.08
cost = 10.2800 
\gg average_cost = cost/items
average\_cost = 0.1142
```
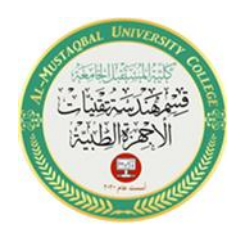

#### **Basic Mathematical Functions**

MATLAB supports many mathematical functions, most of which are used in the same way you write them mathematically.

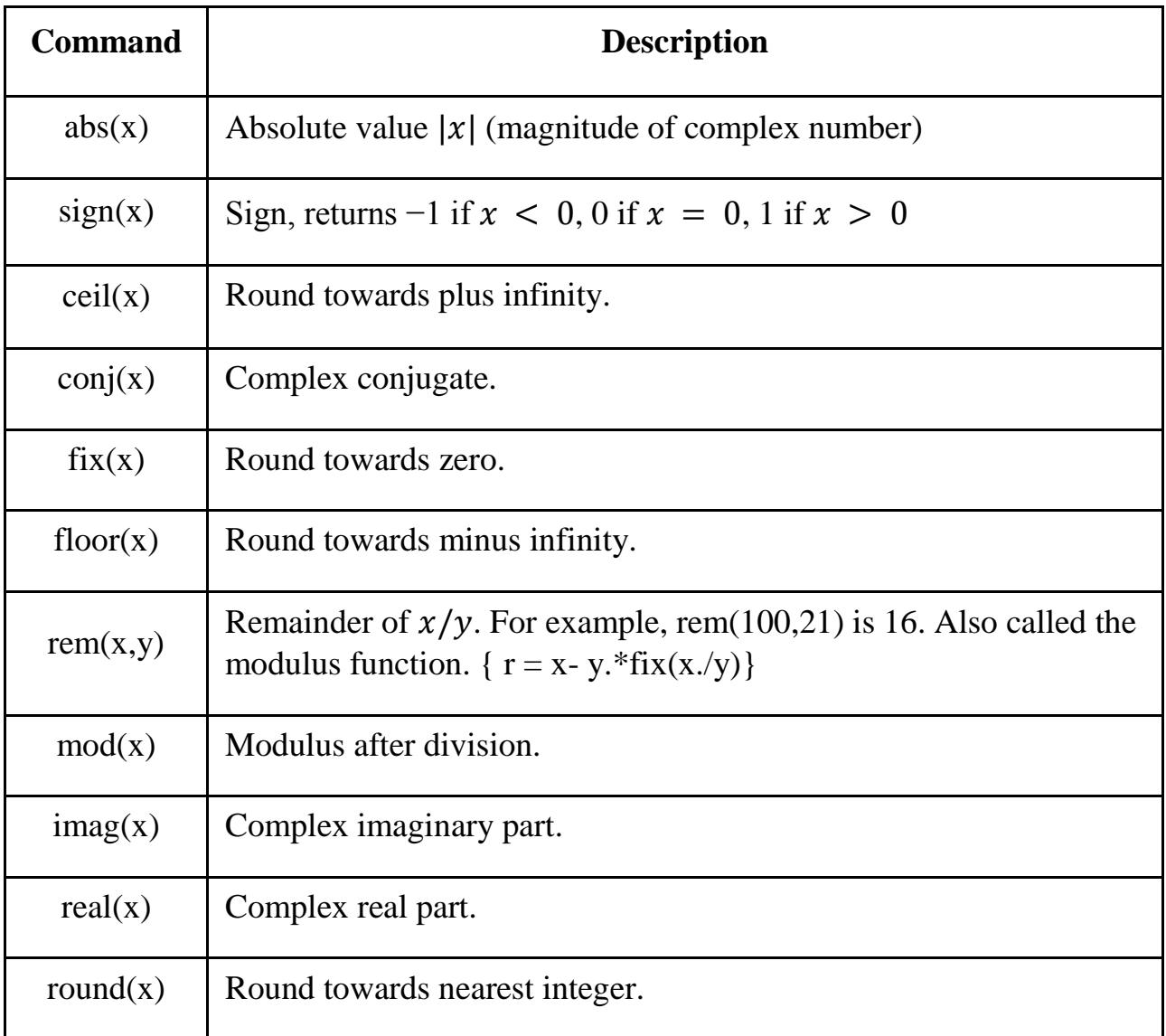

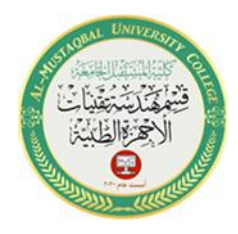

3

## **Writing arithmetic expressions**

**EX1:** Consider the equation to convert from temperature in Fahrenheit  $(T_F)$  to temperature in Celsius  $(T_C)$ :

$$
T_C = \frac{5}{9}(T_F - 32)
$$

**EX2:** Use multiple statements Consider the equation:

$$
H(s) = \frac{s^2 + 4s + 13}{s^3 - 2s^2 + 4s + 5}
$$

Matlab commands:

 $>> H = numerator/denominator;$ 

**H.W2:** Solving for quadratic roots

Solve for  $s: 2s^2$ 

Analysis: Derive and apply the quadratic equation by first expressing the quadratic polynomial in parametric form

 $as^2$ 

# **Logical operator**

A logical operation is a special symbol or word that connects two or more phrases of information. It is often used to test whether a certain relationship between the phrases is true or false.

In computing, logical operations are necessary because they model the way that information flows through electrical circuits, such as those inside a CPU. These types of operations are called Boolean operations.

The question or condition is defined using relational and logical operators.

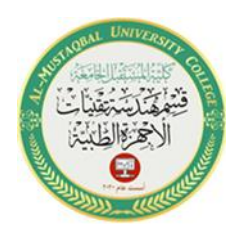

4

#### **Relational Operators**

Relational operators perform element-by-element comparisons between two arrays. They return a logical array of the same size, with elements set to logical 1 (true) where the relation is true, and elements set to logical 0 (false) where it is not.

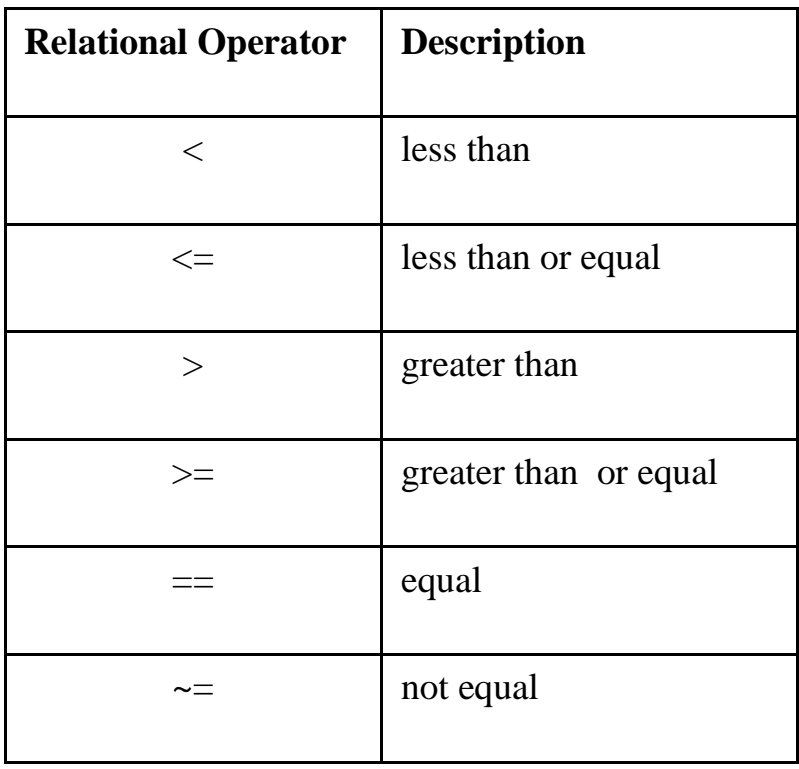

### **EX1:**

>> A=1:9 A = 1 2 3 4 5 6 7 8 9 >>B=8-A B = 7 6 5 4 3 2 1 0 -1 >> tf1 = A <=4 tf1 = 1 1 1 1 0 0 0 0 0

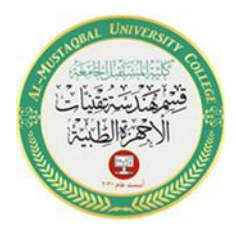

```
\gg tf2 = A > B
tf2 = 0 0 0 0 1 1 1 1 1
\gg tf3 = (A==B)
tf3 = 0 0 0 1 0 0 0 0 0
\gg tf4 = B-(A>2)
tf4 = 7 6 4 3 2 1 0 -1 -2
```
**EX2:** If one of the operands is a scalar and the other a matrix, the scalar expands to the size of the matrix. For example, the two pairs of statements:

 $>> X = 5$ ; or  $X = 5*ones(3,3)$ ;

 $>>X \geq [1\ 2\ 3; 4\ 5\ 6; 7\ 8\ 10]$ 

produce the same result:

 $ans =$ 

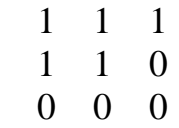

### **Logical Operations**

Logical, or Boolean, operators: a logical operand that produces a logical result. Logical operators provide a way to combine or reject relational expressions.

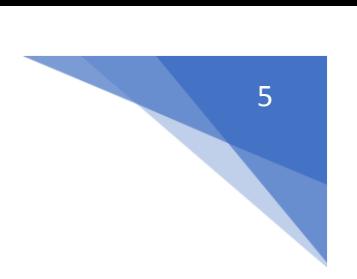

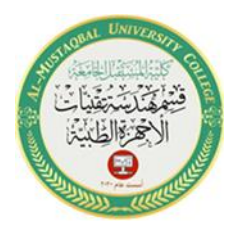

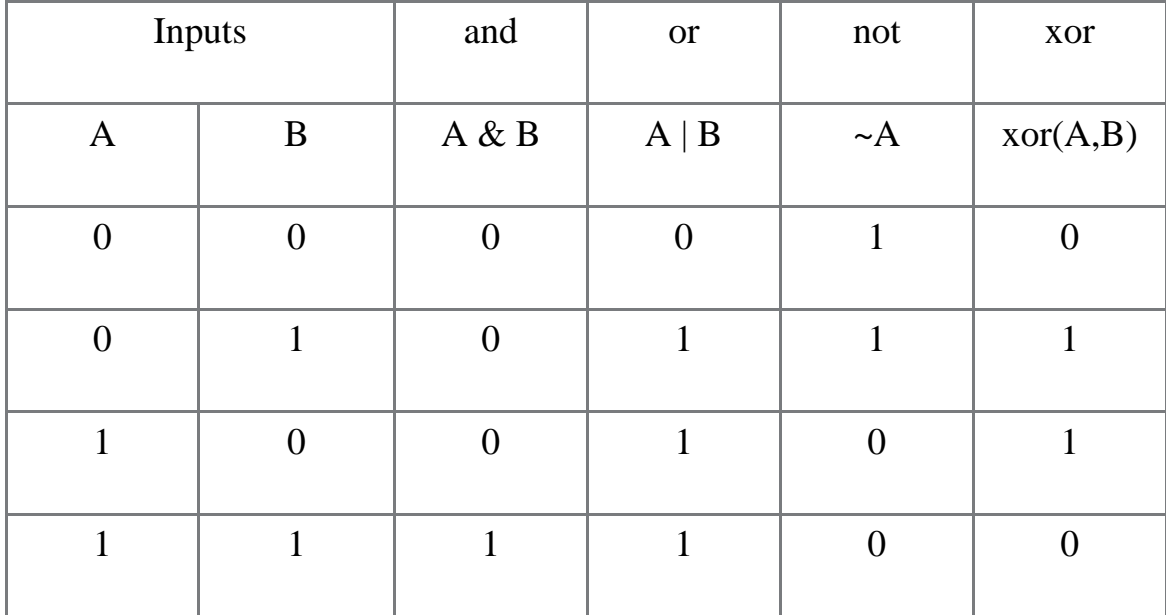

## **EX1:**

**EX2:** This example shows the logical OR of the elements in the vector u with the corresponding elements in the vector v:

 $\gg u = [0 0 1 1 0 1];$ 

6

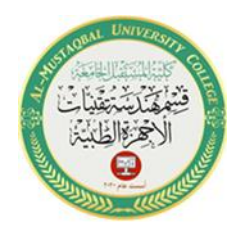

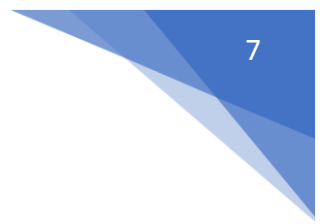

 $\gg$  v = [0 1 1 0 0 1];

 $>>$  u | v

 $ans =$ 

0 1 1 1 0 1

# **Relational and Logical Functions**

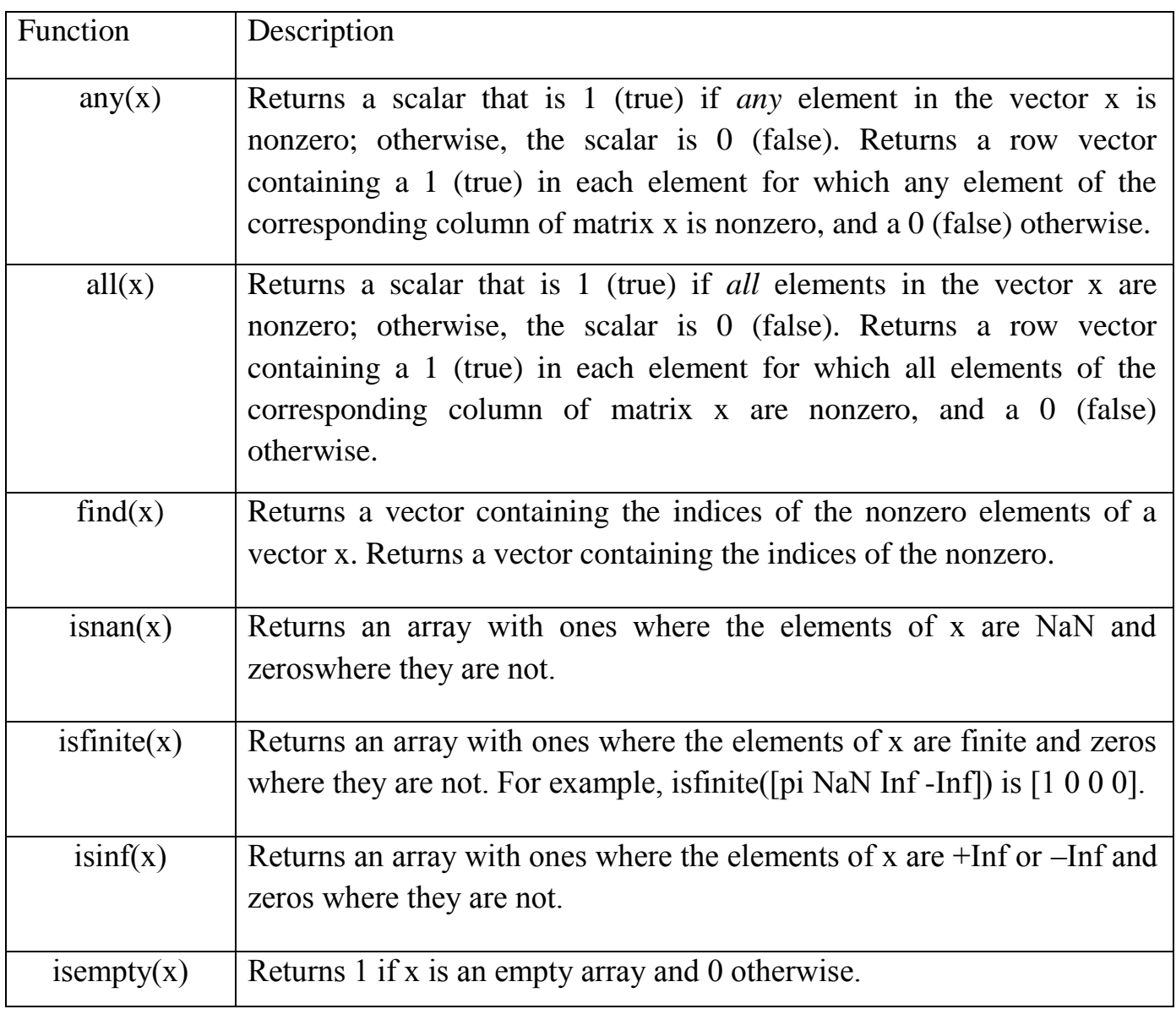